# **MPRS Enhancement for Improved Error Handling**

Glen Kramer, Broadcom Ltd. Duane Remein, Huawei Technologies Heaven Gaobo, Huawei Technologies Jean-Christophe Marion, Tibit Communications

### **10G-EPON FEC Error Handling**

The FEC decoding process shall provide a user option to indicate an uncorrectable FEC codeword (due to an excess of symbols containing errors) to higher layers. If this option is set to be true, the FEC decoding process checks for the value of decode\_success. *If the variable decode\_success is set to false, then each sync header of the received payload blocks in the FEC codeword is set to a value of binary 00.* However, the data blocks are nevertheless passed to the descrambler to maintain descrambling synchronization. When this option is set to FALSE and decode\_success is FALSE then each received payload block is passed unchanged.

```
Read_outbuffer[i]
{
   int offset = 29+i*65for(j=0, j<65, j++)
      rx coded corrected<j+1> = outbuffer[j+offset]
   if (!decode success AND mark uncorrectable)
   \{rx coded corrected<0> = 0
     rx coded corrected<1> = 0
   }
   else
      rx coded corrected<0> = !rx coded corrected<1>
   BlockToDescrambler()
}
 September 2017 IEEE P802.3ca Task Force meeting, Charlotte, NC 2
```
### **What should we do in 802.3ca?**

- **□ Invalidating an entire uncorrectable FEC** Codeword has higher price than in 10G-EPON:
	- $-$  ~2000 bytes vs. 216 bytes
	- If the codeword contains an envelope header, an entire envelope can be lost (up to  $2^{22}$  EQs or 33 MB), even if the header did not have any bit errors.
	- If LLID's transmission is striped across 4 channels, invalidating a codeword with an envelope header on one channel will cause loss of all 4 envelopes.

### Uncorrectable FEC Codewords

- $\Box$  FEC method will guarantee that input BER of  $\sim$  10<sup>-2</sup> gets reduced to output BER of 10-12.
- Even if input errors are distributed uniformly (AWGN), output bit errors are clumped together within a FEC codeword
	- Most FEC codewords will come out from FEC decoder error-free
	- Uncorrectable codewords will have many residual errors

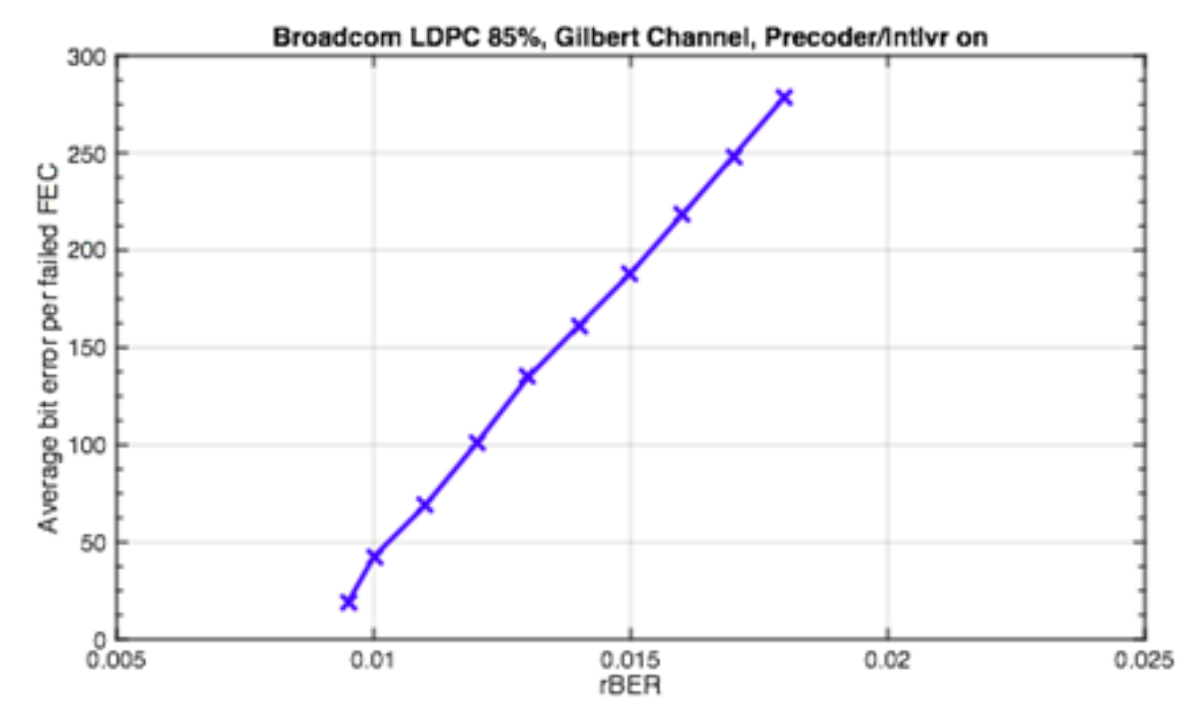

*September 2017 IEEE P802.3ca Task Force meeting, Charlotte, NC 4*

### **Corrupted Envelope Header**

 $\Box$  In an uncorrectable FEC codeword, bit errors may fall on envelope headers.

#### **□ False negatives are possible**

- Envelope headers may become corrupted in several ways:
	- Corrupted SH may make an envelope header appear as a data EQ (1 bit error)
	- Corrupted block type may make an envelope header appear like a termination block (4-bits errors)

#### **□** False positives are not likely due to use of CRC8

- Non-header looking like a header
- An envelope header looking like a different envelope header (undetected errors)

### **Proposal**

#### Define two types of Envelope Headers:

- **Envelope Start Header (ESH)**
	- Inserted by MPRS at the beginning of every envelope
	- Shows length of entire envelope, including the ESH
	- Behaves just like EH in D0.4

#### – **Envelope Continuation Header (ECH)**

- Replaces the frame preamble
- Shows the residual length of the envelope, including the ECH itself.

### **Existing Envelope Structure (D0.4)**

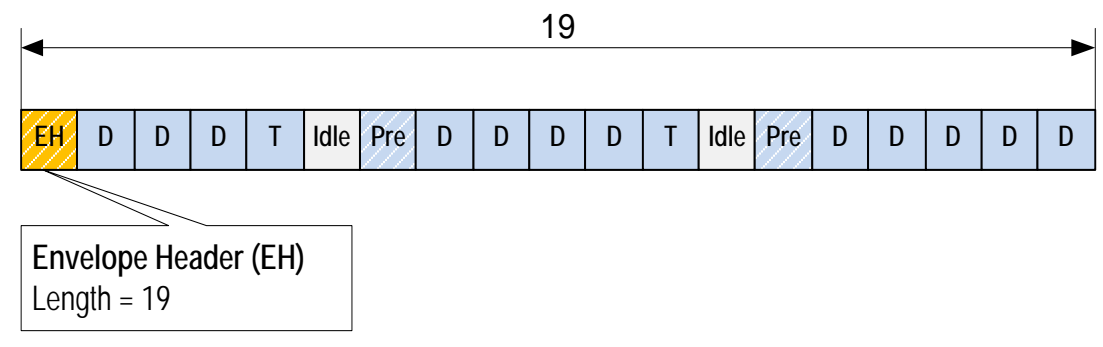

#### **Proposed Envelope Structure**

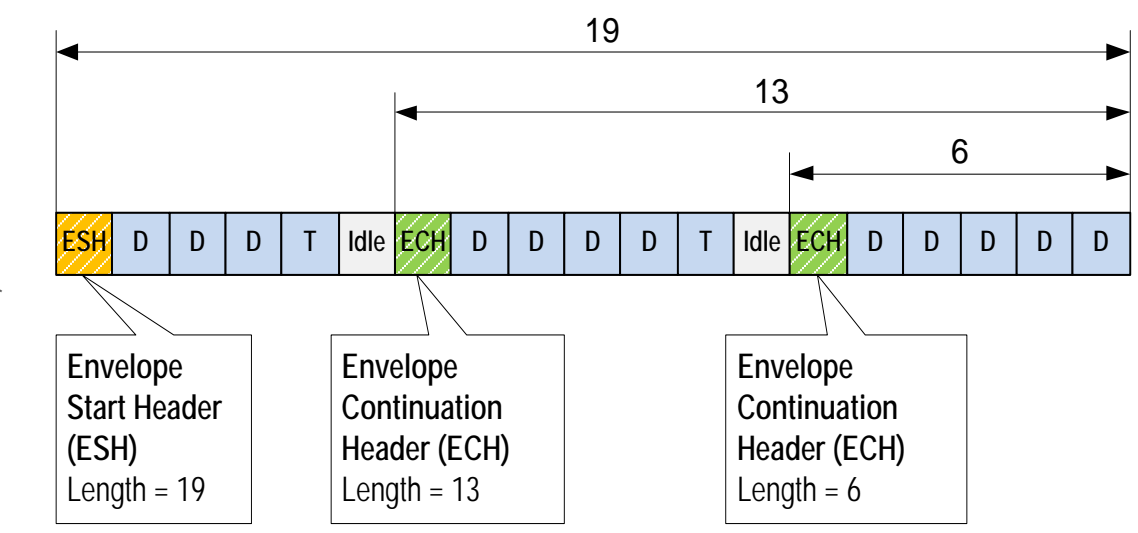

*September 2017 IEEE P802.3ca Task Force meeting, Charlotte, NC 6*

# **Error Handling Improvements**

- In current version, an error in envelope header results in loss of entire envelope
- $\Box$  In new proposal, the ECH is an additional opportunity for error recovery
	- Loss of ESH results in loss of at most one frame
	- Loss of ECH results in no data loss (previous envelope header info remains valid)

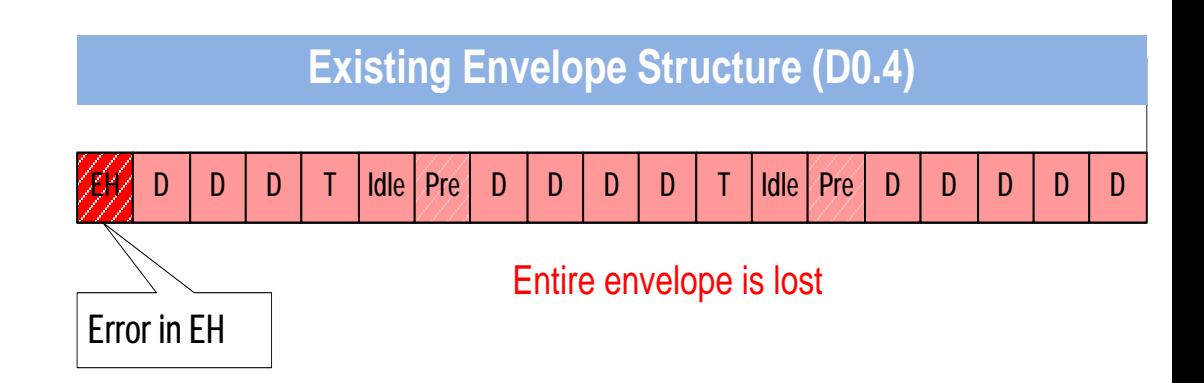

**Proposed Envelope Structure**

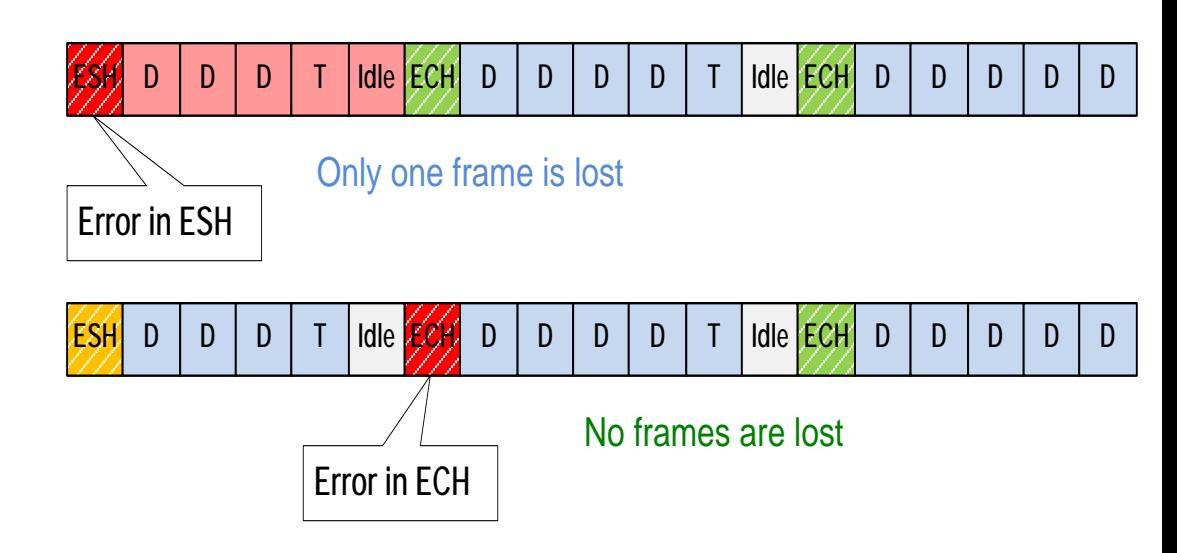

### **Error Handling in Multi-Channel Case**

- $\Box$  In current version, an error in envelope header results in loss of multiple envelopes
- In new proposal, multiple frames may be lost, if the error happen in the ESH on one of the channels. But the data will recover when the next ECH is encountered on the affected channel.

#### **Existing Envelope Structure (D0.4)**

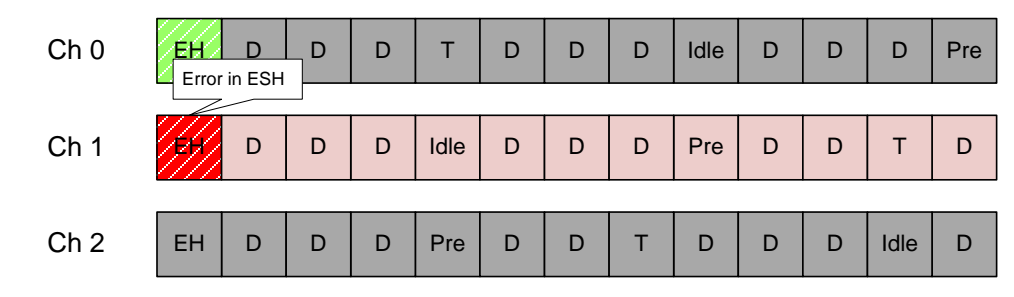

**Entire Envelope is Lost**

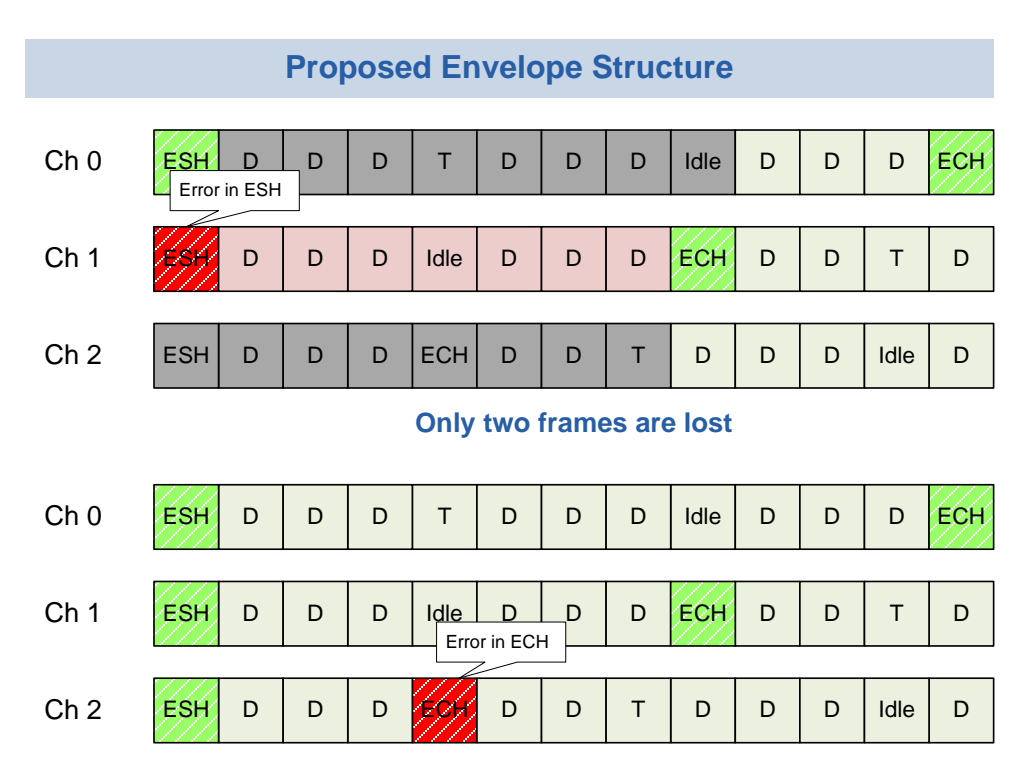

**No frames are lost**

# **Definitions and Modifications to State Diagrams**

### **Definitions (1/2)**

- Grant a transmission opportunity allocated to a specific LLID. A grant is issued by the OLT and is delivered to an ONU in a GATE MPCPDU.
- **Logical Link ID (LLID)** a collective term that refers to *Physical Layer ID (PLID)*, *Management Link ID (MLID)*, *User Link ID (ULID),* or a *Group Link ID (GLID)*.
- **Envelope** a continuous transmission by a specific LLID (excluding GLID) on a specific channel. An envelope starts with an Envelope Start Header (ESH) and continues uninterrupted for the number of EQs represented by the EnvLength parameter.
- **Envelope Descriptor** a tuple that includes LLID, Start Time, and Length parameters that describe a specific envelope. Envelope Descriptors are generated by the local MPCP sublayer and are passed to MPRS at appropriate time to start the envelope transmission.

### **Definitions (2/2)**

■ **Envelope Header** – a special marker that is inserted at the beginning of every envelope (Envelope Start Header) and in place of every frame preamble (Envelope Continuation Header)

### **Envelope Quantum (EQ) Format**

#### ■ Envelope Quantum is a 72-bit vector representing two 25GMII transfers

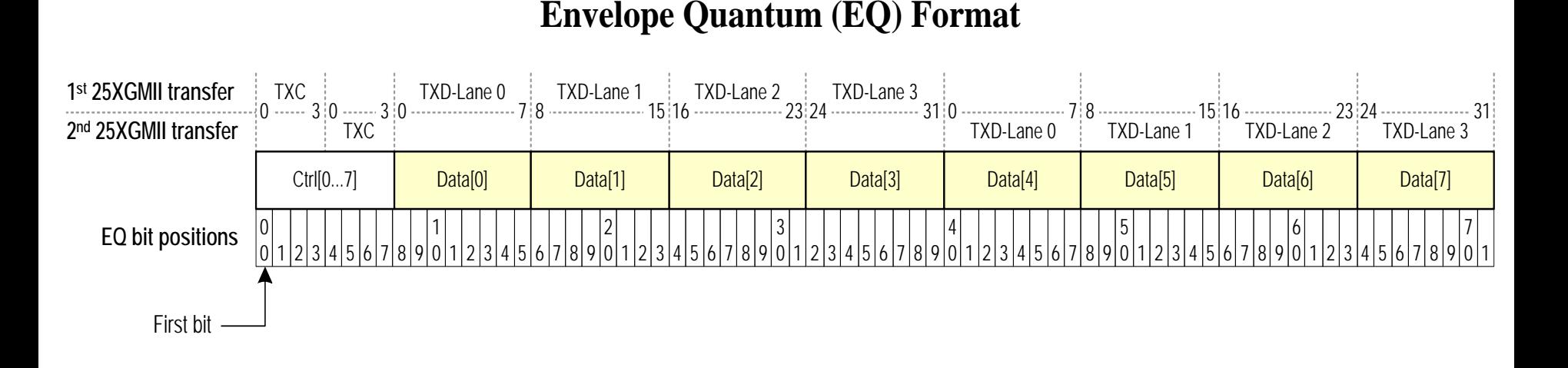

 Logically, EQ consists of an array of 8 control bits (Ctrl[0…7]) and an array of 8 data octets (Data[0…7])

### **Envelope Header Format**

- Both ESH and ECH have identical formats
- The only difference is the value of the *Start* flag (replaces Preamble flag)
	- $-$  In ESH, Start  $= 1$  (true)
	- $-$  In ECH, Start  $= 0$  (false)

#### **Envelope Header (EQ format)**

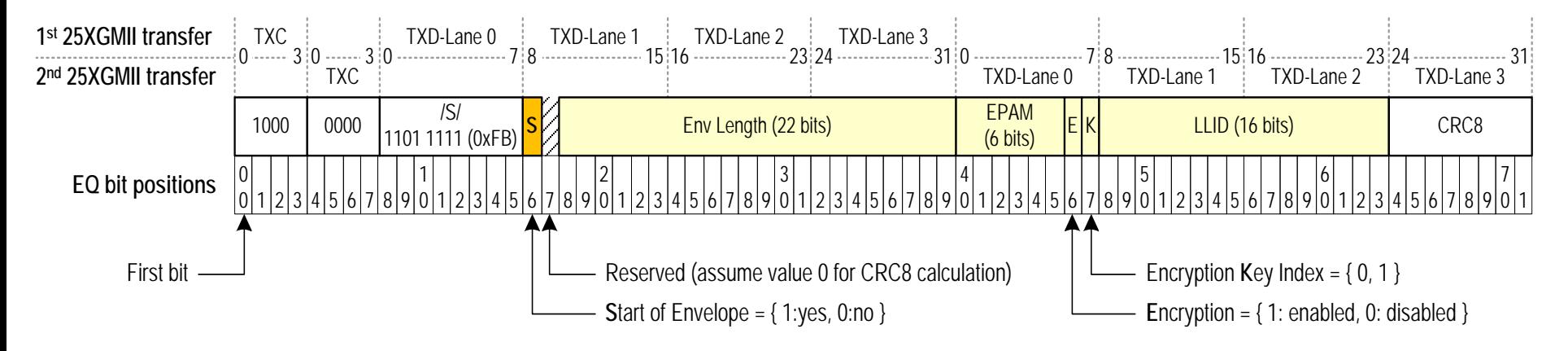

#### **66-bit encoding of Envelope Header**

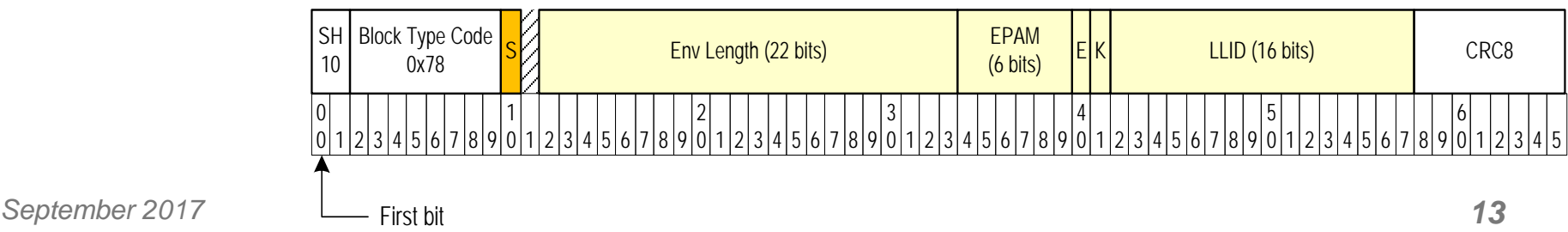

### **Summary of Proposed Changes**

- 1. Envelope length includes the envelope header. Therefore, an MPRS\_CTRL.request() from MPCP with  $env$ \_length = 0 is considered a malformed request and is ignored by MPRS Input Process.
- 2. Any time a preamble is read from the MAC, it is replaced in MPRS Input Process by a Envelope Continuation Header (ECH)
- 3. Any time a ECH is encountered by the MPRS Output Process, it is replaced by a normal frame preamble before the EQ is passed to the MAC.

### **MPRS Input Process**

**D** Function

**GetEnvHeader(…)** is replaced by two functions:

- **EnvStartHeader(**…**)**  returns the value of ESH
- **EnvContHeader(**…**)**  returns the value of ECH
- $\Box$  A new state **REPLACE\_PREAMBLE** is added
- **Red text** new behavior, technical change
- **Blue text** no change in behavior vs. D0.4, editorial change

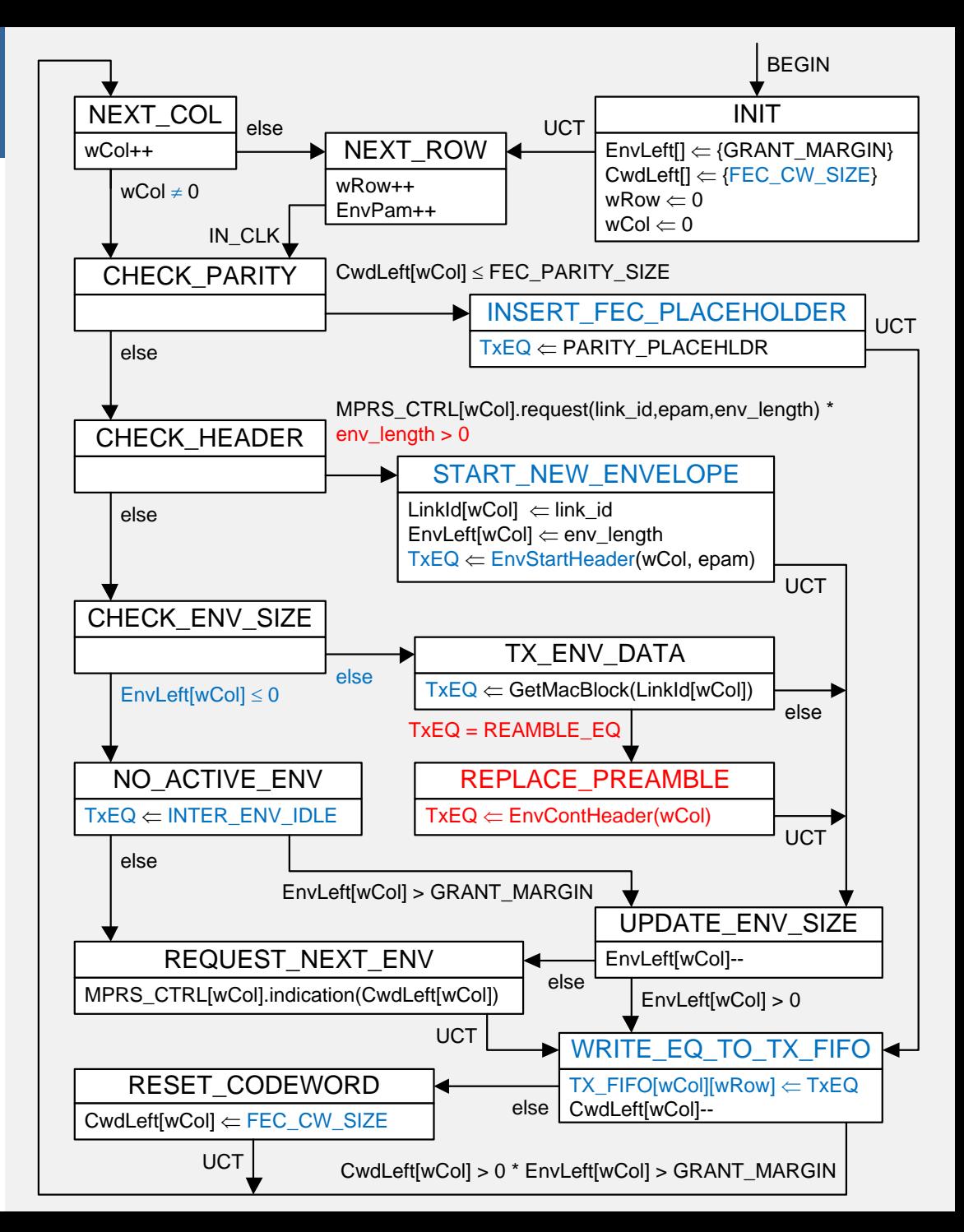

*September 2017*

### **EnvStartHeader(...) function**

**EnvStartHeader(int2 col, int6 epam)** function creates a new envelope header with *Start* flag equal 1, indicating that it is a start of a new envelope. If this envelope starts a new burst, update EnvPam to the value provided by MPCP ('epam').

```
EnvStartHeader(int2 col, int5 epam)
```

```
EQ hdr;
```
{

```
// Use provided 'epam' value if this envelope starts a new burst
if( EnvLeft[col+1] == GRANT MARGIN &&
   EnvLeft[col+2] == GRANT MARGIN 8&EnvLeft[col+3] == GRANT_MARGIN ) EnvPam = epam;
hdr < 0:7 = 0x80; //Control bits (1000-0000<sub>b</sub>)
hdr < 8:15> = 0xFB; //S-character
hdr<16> = 1; //Envelope Start Header
hdr<18:39> = EnvLeft[col]; //EnvLength
hdr<40:45> = EnvPam; //EPAM
hdr<48:63> = LinkId[col]; //LLID
hdr<64:71> = CRC8(hdr<0:63>); //Calculate CRC8
```
return hdr;

```
}
```
### **EnvContHeader(...) function**

**EnvContHeader(int2 col)** function creates a new envelope header with *Start* flag equal 0, indicating that it is a continuation of the current envelope. This function never updates EnvPam.

#### **EnvContHeader(int2 col)**

EQ hdr;

 $\{$ 

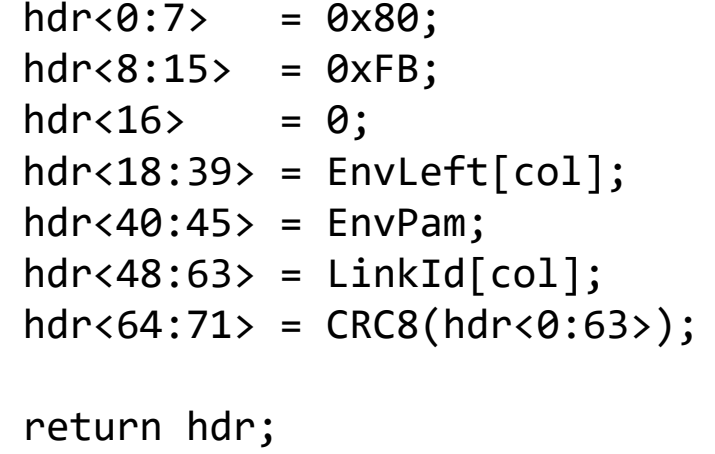

```
//Control bits (1000-0000_b)//S-character
//Envelope Continuation Header
//EnvLength
//EPAM
//LLID//Calculate CRC8
```
}

### $GetMacBlock(...)$  function

**GetMacBlock(int16 link\_id)** function retrieves 64 bits from a MAC instance identified by link\_id parameter and returns them as an envelope quantum (see Figure x-xx). If the retrieved bits contain partial frame preamble, the preamble is shifted forward such that the entire preamble is returned in one EQ. The function behavior is represented by the following code:

**IdleFlag[.] = {true};** // Previous octet from a given MAC (link id) was an Idle. // Global array of booleans that retain their values // between successive calls to GetMacBlock()

```
EQ GetMacBlock(int16 link_id)
{
   EQ eq; // Consists of 8 bits of control (Ctrl[0...7]) and 8 octets of data (Data[0...7])
   for( octet_index = 0; octet_index < 8, octet_index++ )
   {
       tx_data = GetMacOctet( link_id ); // Get 8 bits from MAC
```
*Continued on the next slide…*

*September 2017 IEEE P802.3ca Task Force meeting, Charlotte, NC 18*

### $GetMacBlock(...)$  function

…

}

}

```
if( IsIdle(tx_data) AND !IdleFlag[link_id] ) // The first Idle after Data
   {
      IdleFlag[link_id] = true;
      eq.Ctrl[octet index] = 1; // Store /T/-character
      eq.Data[octet index] = 0xFD;
   }
   else if( IsIdle(tx_data) ) // Idle after Idle 
   {
      eq.Ctrl[octet index] = 1; // Store /I/-character
      eq.Data[octet index] = 0x07;
   }
   else if( IdleFlag[link_id] ) // The first Data after Idle
   {
      IdleFlag[link_id] = false;
      octet index = 0; // Shift to octet 0
      eq.Ctrl[octet index] = 1; // Store /S/-character
      eq.Data[octet index] = 0xFB;
   }
   else // Data after Data
   \{eq.Ctrl[octet index] = \theta; // Store regular Data octet
      eq.Data[octet index] = tx data;
   }
return eq;
```
### **MPRS Output Process**

#### □ Added state INSERT\_PREAMBLE

– Replaces ECH with a regular preamble before passing RxEQ to MAC

- **Red text** new behavior, technical change
- **Blue text** no change in behavior vs. D0.4, editorial change

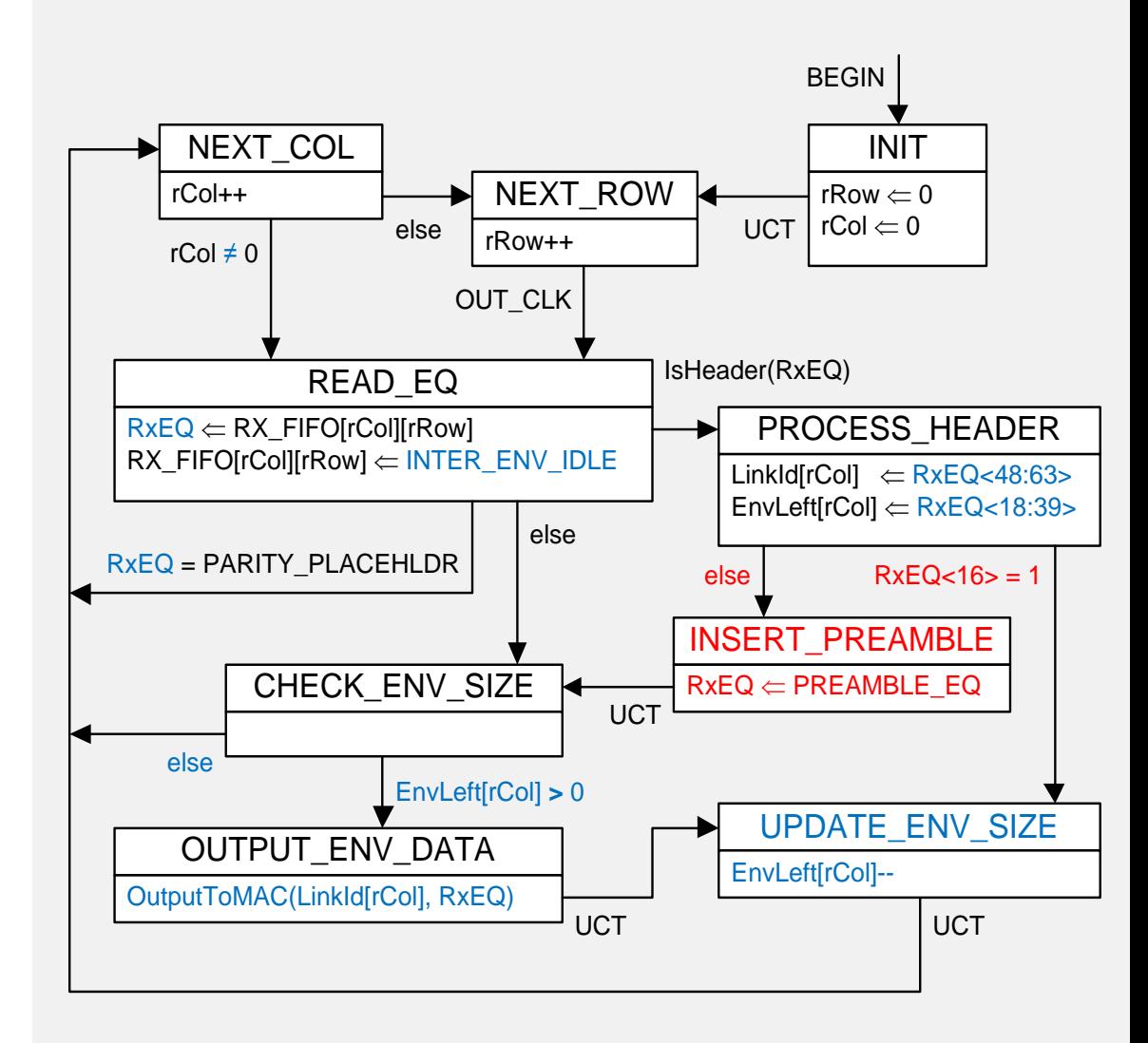

### **OutputToMac(...) function**

**OutputToMac(int16 link\_id, EQ eq)** function transfers 64 bits of data given in the parameter 'eq' to the MAC instance identified by the parameter 'link\_id'.

```
OutputToMac(int16 link_id, EQ eq)
\{for( octet_index = 0; octet_index < 8, octet_index++ )
   {
      if ( eq.Ctrl[octet index] == \theta ) \theta // Receive data octet
      {
          data valid = true;
          rx data = eq.Data[octet index];
       }
      else if ( eq.Data[octet_index] == 0xFB ) // Receive /S/ control character
      {
          data valid = true;
          rx\_data = 0x55; // Replace /S/ with preamble byte
       }
      else \frac{1}{2} else any other ctrl. character
      { // including /T/ (value 0xFD)
          data_valid = false;
          rx\_data = 0x07; // Replace with /I/}
      SetMacOctet( link id, rx data, data valid ); // Set 8 bits to MAC
   }
}
```
### **D0.4 Input Process SD Comparison**

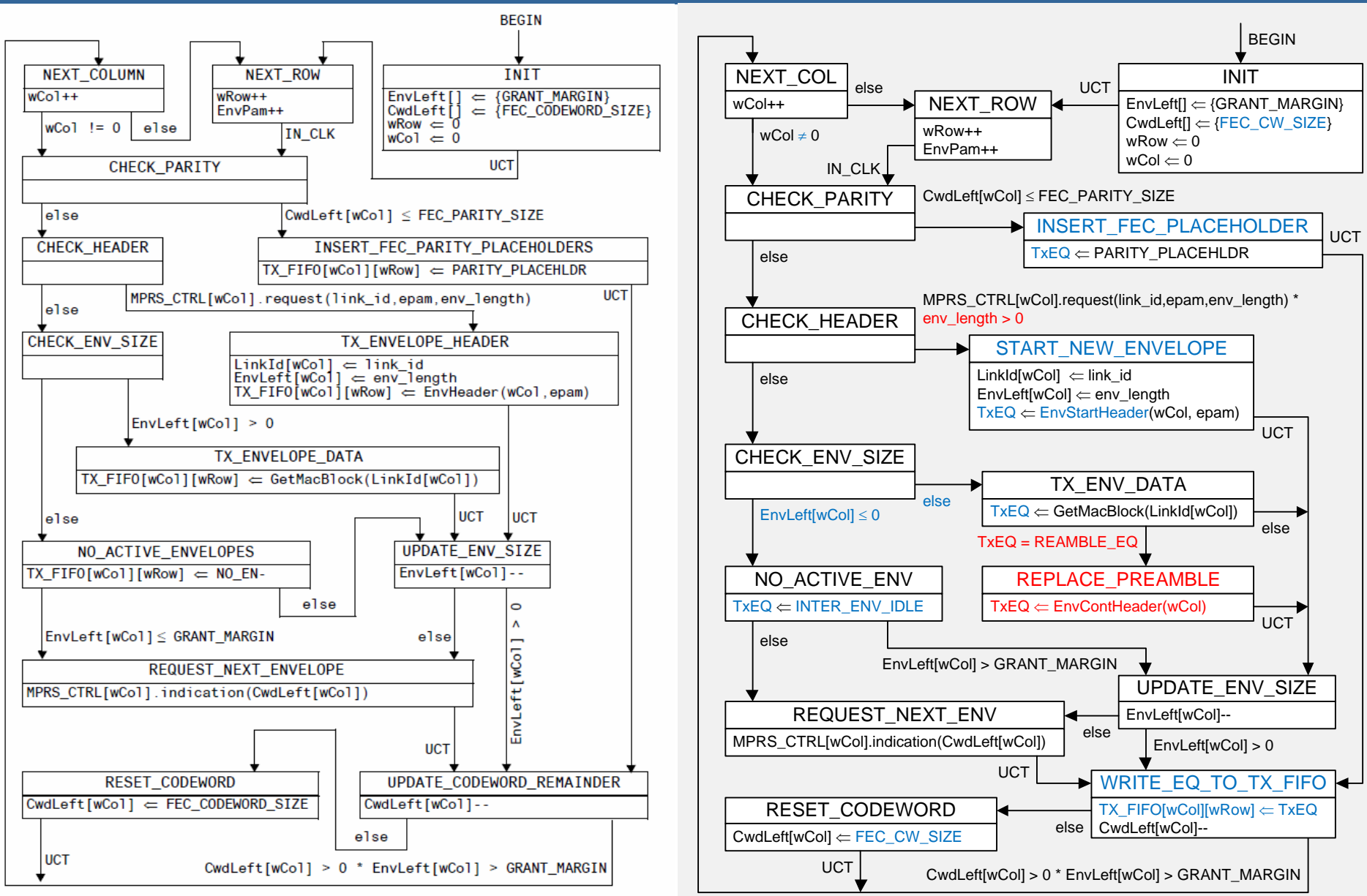

**Figure 143-1-ONU MPRS Input Process state diagram** 

# **D0.4 Output Process SD Comparison**

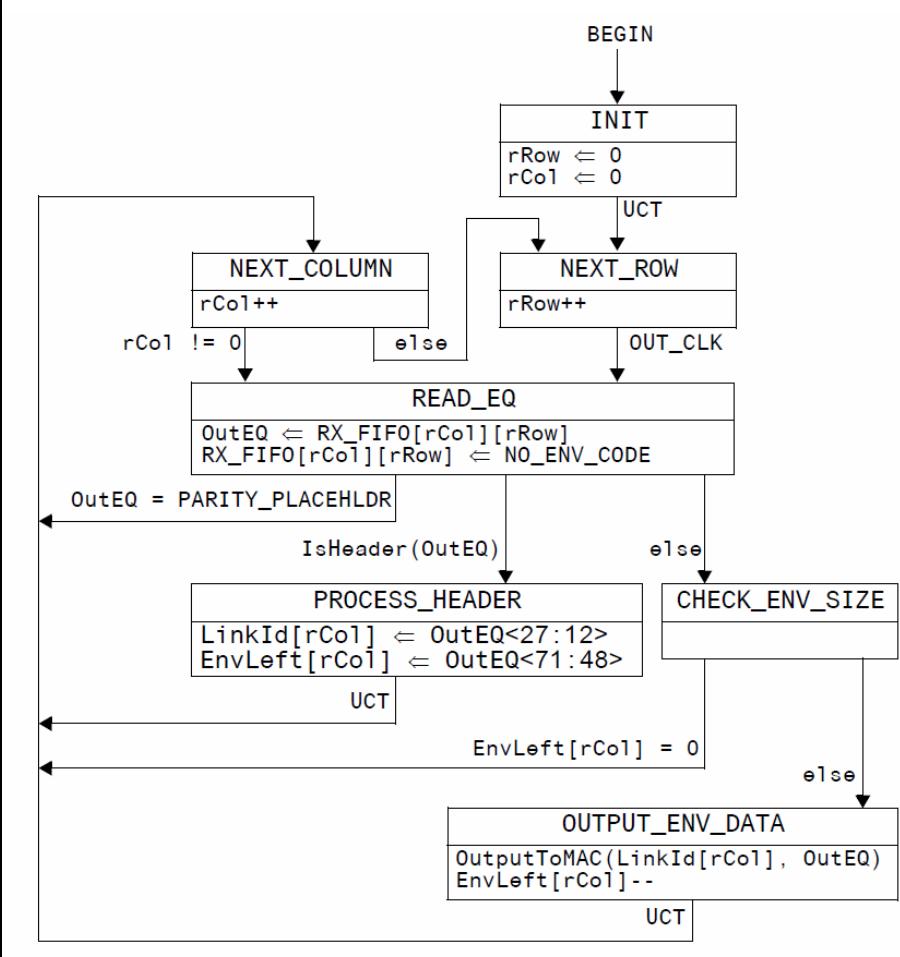

Figure 143-4-OLT MPRS Output Process state diagram

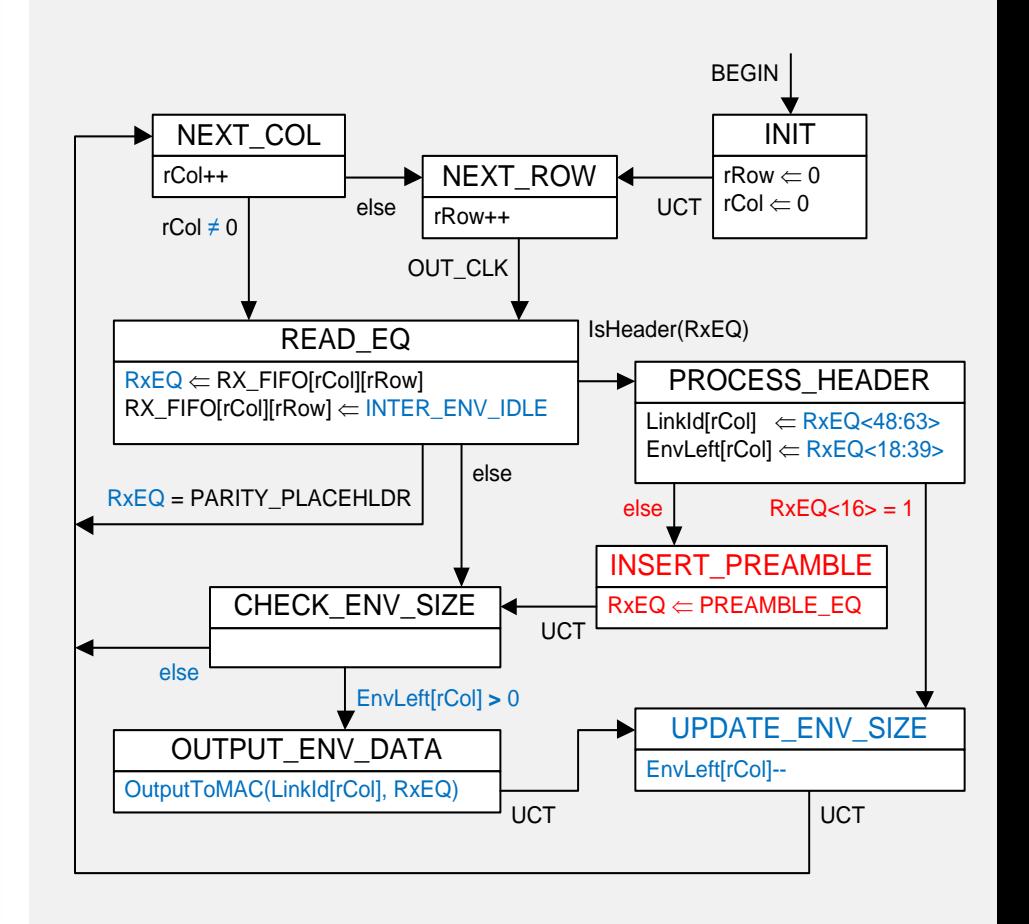

*September 2017*

### **Motion** #

Adopt the State Diagrams and Definitions for transmission envelopes shown in kramer\_3ca\_1\_0917 slides 10-21.

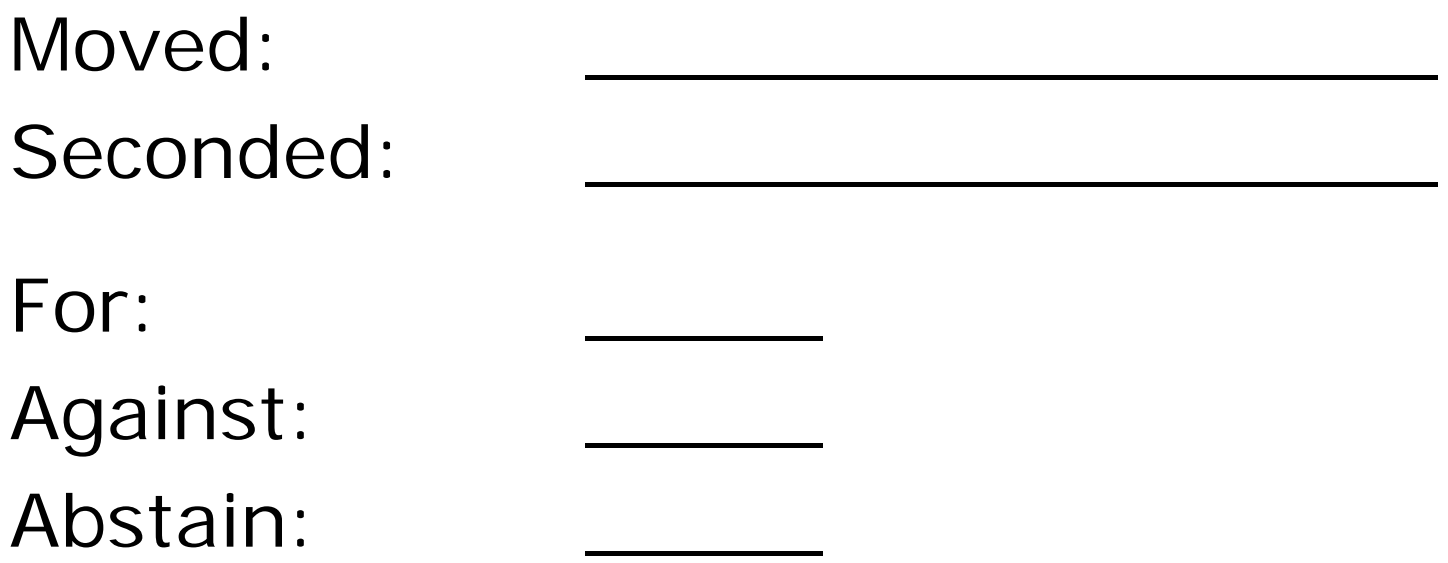

Technical (≥ 75%) Motion Passed/Failed

## **Thank You**

*September 2017 IEEE P802.3ca Task Force meeting, Charlotte, NC 25*